## **2019 and AutoCAD LT 2019 is the world's all-time... Download Mastering AutoCAD 2019 And AutoCAD LT 2019 Free EBook PDF/ePub/Mobi - George Omura & Brian C. Benton**

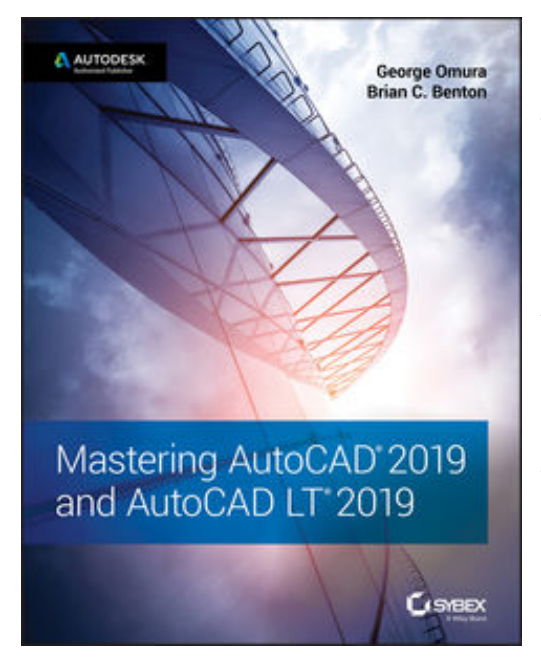

**Download or Read Online Mastering AutoCAD 2019 and AutoCAD LT 2019 George Omura & Brian C. Benton Free eBook PDF/ePub/Mobi/Mp3/Txt**, **The world's favorite guide to everything AutoCAD and AutoCAD LT—updated for 2019!**

*Mastering AutoCAD 2019 and AutoCAD LT 2019* is the world's all-time best-selling guide to the world's most popular drafting software. Packed with tips, tricks, techniques, and tutorials, this guide covers every inch of AutoCAD and AutoCAD LT—including certification. This new edition has been fully updated to align with the software's 2019 update, featuring the same expert instruction augmented by videos of crucial techniques. Step-by-step walk-throughs, concise explanations, specific examples and plenty of hands-on projects help you learn essential AutoCAD skills by working

directly with the necessary tools—giving you a skill set that translates directly to on-the-job use.

AutoCAD is the dominant design and drafting software for 2D and 3D technical drawings, while AutoCAD LT is the more affordable version often used by students and hobbyists. Professional designers need complete command of the software's tools and functions, but a deeper exploration of more complex capabilities can help even hobbyists produce work at a higher level of technical proficiency. This book is your ultimate guide to AutoCAD and AutoCAD LT, whether you're seeking certification or just looking to draw.

Get acquainted with the workspace and basic drafting tools Gain greater control of your drawings with hatches, fields, fills, dynamic blocks, and curves Explore the 3D modeling and imaging tools that bring your drawing to life Customize AutoCAD to the way *you* work, integrate it with other software, and more

As certification preparation material, this book is Autodesk-endorsed; as a self-study guide to AutoCAD and AutoCAD LT mastery, this book is the gold-standard, having led over a half million people on the journey to better design. If you're ready to learn quickly so you can get down to work, *Mastering AutoCAD 2019 and AutoCAD LT 2019* is your ideal resource.

**Download or Read Online Mastering AutoCAD 2019 and AutoCAD LT 2019 George Omura & Brian C. Benton Free eBook PDF/ePub/Mobi/Mp3/Txt, The world's favorite guide to everything AutoCAD and AutoCAD LT—updated for 2019!Mastering AutoCAD**

## **2019 and AutoCAD LT 2019 is the world's all-time... Download Mastering AutoCAD 2019 And AutoCAD LT 2019 Free EBook PDF/ePub/Mobi - George Omura & Brian C. Benton**

**Download or Read Online Mastering AutoCAD 2019 and AutoCAD LT 2019 George Omura & Brian C. Benton Free eBook PDF/ePub/Mobi/Mp3/Txt**, The regular type of help documentation is really a hard copy manual that's printed, nicely bound, and functional. Itoperates as a reference manual - skim the TOC or index, get the page, and stick to the directions detail by detail.The challenge using these sorts of documents is the fact that user manuals can often become jumbled and hard tounderstand. And in order to fix this problem, writers can try and employ things i call "go over here" ways tominimize the wordiness and simplify this content. I've found this approach to be extremely ineffective most of thetime. Why? Because **mastering autocad 2019 and autocad lt 2019** are considered unsuitable to get flippedthrough ten times for just one task. That is what online assistance is for.

If you realise your mastering autocad 2019 and autocad lt 2019 so overwhelming, you are able to go aheadand take instructions or guides in the manual individually. Select a special feature you wish to give attention to,browse the manual thoroughly, bring your product and execute what the manual is hinting to complete. Understandwhat the feature does, using it, and don't go jumping to a different cool feature til you have fully explored the actualone. Working through your owner's manual by doing this assists you to learn everything concerning your digitalproduct the best and most convenient way. By ignoring your digital product manual and not reading it, you limityourself in taking advantage of your product's features. When you have lost your owner's manual, look at productInstructions for downloadable manuals in PDF

mastering autocad 2019 and autocad lt 2019 are a good way to achieve details about operating certainproducts. Many products that you buy can be obtained using instruction manuals. These user guides are clearlybuilt to give step-by-step information about how you ought to go ahead in operating certain equipments. Ahandbook is really a user's guide to operating the equipments. Should you loose your best guide or even the productwould not provide an instructions, you can easily obtain one on the net. You can search for the manual of yourchoice online. Here, it is possible to work with google to browse through the available user guide and find the mainone you'll need. On the net, you'll be able to discover the manual that you might want with great ease andsimplicity

Here is the access Download Page of MASTERING AUTOCAD 2019 AND AUTOCAD LT 2019 PDF, click this link below to download or read online :

[Download: mastering autocad 2019 and autocad lt 2019 PDF](http://downloads.dbsbook.net/?book=1400041239&c=us&format=pdf)

Best of all, they are entirely free to find, use and download, so there is no cost or stress at all. We also have many ebooks and user guide is also related with mastering autocad 2019 and autocad lt 2019 on next page: